## Package 'bcc'

April 28, 2020

<span id="page-0-0"></span>Title Beta Control Charts

Version 1.3.1

Description Applies beta control charts to defined values, using 'qcc' package with new beta control limits. The Beta Chart presents the control limits based on the Beta probability distribution. Can be used for monitoring fraction data from Binomial distribution as replacement of the p-Charts. The Beta Chart was applied for monitoring the variables in three real studies, and it was compared to the control limits with three schemes. The comparative analysis showed that: (i) Beta approximation to the Binomial distribution was more appropriate with values confined in the [0, 1]- interval; and (ii) the charts proposed were more sensitive to the average run length (ARL), in both in-control and out-of-control processes monitoring. The Beta Charts outperform the Shewhart control charts analyzed for monitoring fraction data. Ângelo Márcio Oliveira Sant'Anna, Carla Schwengber ten Caten (2012) <doi:10.1016/j.eswa.2012.02.146>.

**Depends**  $R$  ( $>= 2.10$ )

URL <https://danielucas28.github.io/>

License GPL

Encoding UTF-8

LazyData true

RoxygenNote 6.1.1

Imports qcc, methods

Suggests knitr, rmarkdown

VignetteBuilder knitr

NeedsCompilation no

Author Ângelo Santanna [aut], Daniel Cerqueira [aut, cre], Luca Scrucca [ctb]

Maintainer Daniel Cerqueira <danielcerqueira@live.com>

Repository CRAN

Date/Publication 2020-04-28 11:20:11 UTC

### <span id="page-1-0"></span>R topics documented:

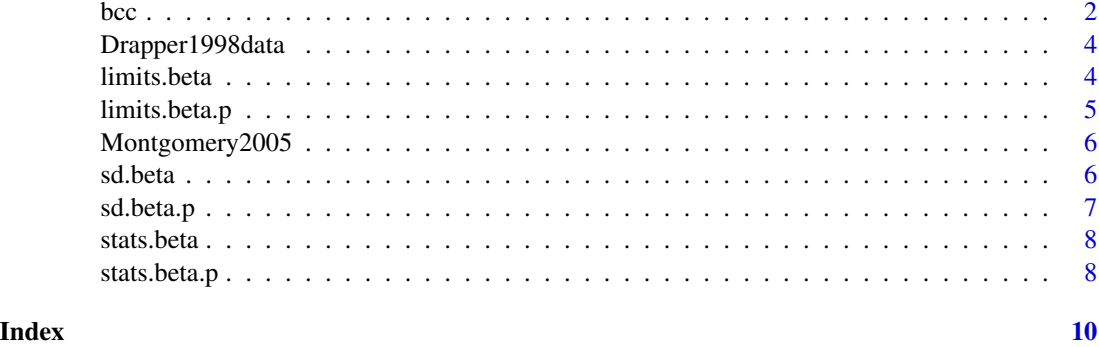

bcc *Beta Control Charts*

#### Description

Create an object of class 'qcc' to perform statistical quality control. This object may then be used to plot Beta Control Charts.

#### Usage

```
bcc(data, type = c("1", "2"), sizes, center, std.dev, limits, data.name,
  labels, newdata, newsizes, newdata.name, newlabels, nsigmas = 3,
  confidence.level = 0.9, rules = shewhart.rules, plot = TRUE, ...)
```
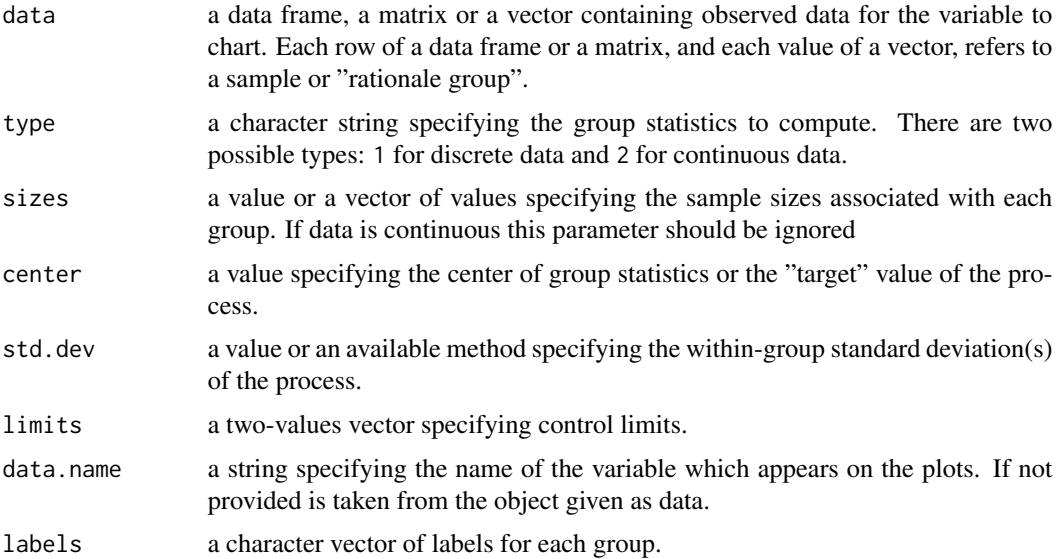

<span id="page-2-0"></span>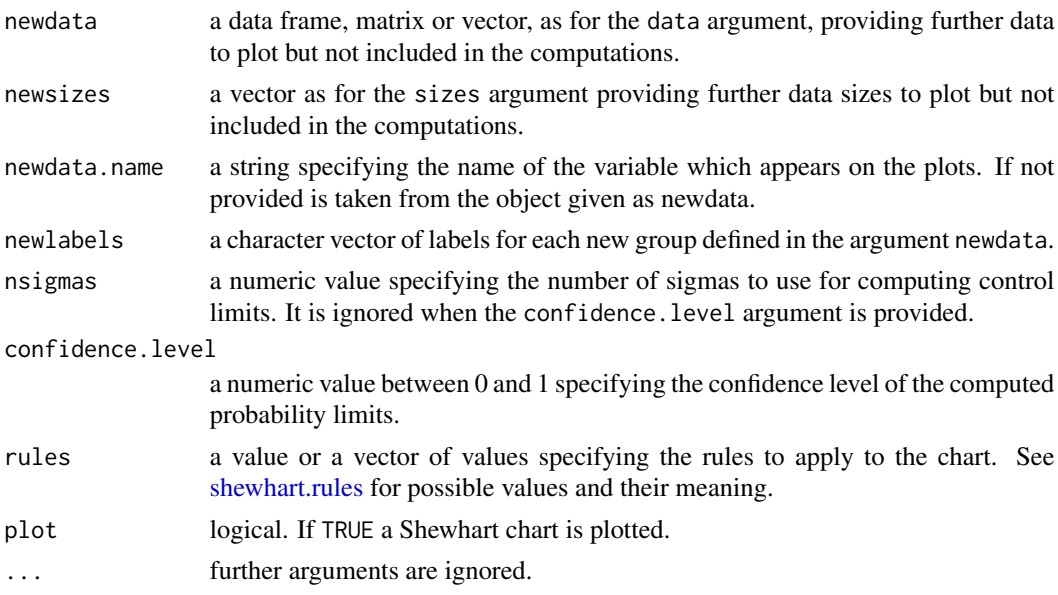

#### Details

The Beta Chart presents the control limits based on the Beta probability distribution. It was can be used for monitoring fraction data from Binomial distribution as replacement of the p-Charts. The Beta Chart was applied for monitoring the variables in three real studies, and it was compared to the control limits with three schemes. The comparative analysis showed that: (i) Beta approximation to the Binomial distribution was more appropriate with values confined in the [0, 1]- interval; and (ii) the charts proposed were more sensitive to the average run length (ARL), in both in-control and out-of-control processes monitoring. The Beta Charts outperform the Shewhart control charts analyzed for monitoring fraction data.This package was made based on the qcc package. See [qcc.](#page-0-0)

#### Value

Returns an object of class 'qcc'.

#### References

SANT'ANNA, Ângelo M. O; CATEN, Carla Schwengber ten. Beta control charts forsave monitoring fraction data. Expert Systems With Applications, p. 10236-10243. 1 set. 2012.

Scrucca, L. (2004). qcc: an R package for quality control charting and statistical process control. *R News* 4/1, 11-17.

```
data("Drapper1998data")
bcc(data = Drapper1998data, type = "2")data("Montgomery2005")
bcc(data=Montgomery2005$Defective, sizes = Montgomery2005$Sample, type=1)
```
<span id="page-3-0"></span>Drapper1998data *Drapper 1998 data*

#### Description

Drapper1998data consists of a data set of the study of contaminated peanut by toxic substances in 34 batches of 120 pounds.

#### Usage

data(Drapper1998data)

#### Format

A data frame with 34 observations on the following 1 variable.

PROP a numeric vector

#### References

Draper, N. R., & Smith, H. (1998) *Applied Regression Analysis*, New York: John Wiley & Sons. 706p.

#### Examples

```
data(Drapper1998data)
attach(Drapper1998data)
boxplot(Drapper1998data)
plot(Drapper1998data)
```
limits.beta *Limits for discrete data*

#### Description

These function are used to compute the upper and lower control limits.

#### Usage

```
limits.beta(center, std.dev, sizes, conf)
```
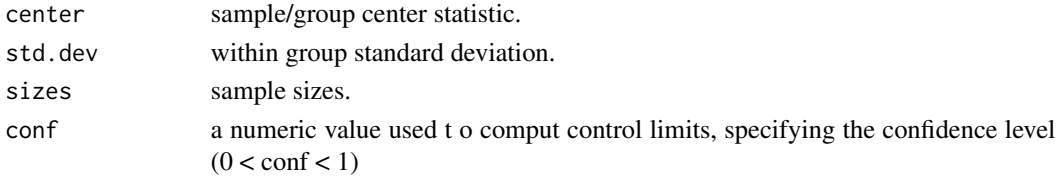

#### <span id="page-4-0"></span>limits.beta.p 5

#### Value

The function limits.beta returns a matrix with lower and upper control limits.

#### Examples

```
data(Montgomery2005)
limits.beta(center = 0.2313333, std.dev = 0.421685, sizes = Montgomery2005$Sample, conf = 0.9)
```
limits.beta.p *Limits for continuos data*

#### Description

These function are used to compute the upper and lower control limits.

#### Usage

```
limits.beta.p(center, std.dev, sizes, conf, ...)
```
#### Arguments

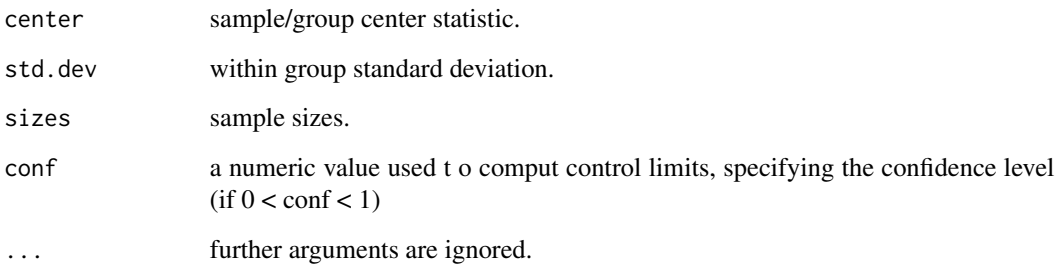

#### Value

The function limits.beta.p returns a matrix with lower and upper control limits.

```
limits.beta.p(center = 0.9989597, std.dev = 0.0009362578, conf = 0.9)
```
<span id="page-5-0"></span>

#### Description

Montgomery2005 consists of a data set of a manufacturing process offrozen orange juice concentrate in 30 packages of 50 units each.

#### Usage

```
data(Montgomery2005)
```
#### Format

A data frame with 30 observations on the following 2 variables.

Sample a numeric vector

Defective a numeric vector

#### References

Montgomery, D. C. (2005). *Introduction to Statistical Quality Control(5th ed.)*, NewYork: John Wiley & Sons. 732p.

#### Examples

data(Montgomery2005) attach(Montgomery2005) boxplot(Montgomery2005) plot(Montgomery2005)

sd.beta *sd.beta*

#### Description

These functions are used to compute statistics required by the beta chart.

#### Usage

sd.beta(data, sizes, ...)

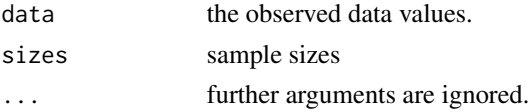

#### <span id="page-6-0"></span>sd.beta.p 7

#### Details

Performs the calculation of the standard deviation std.dev that will be used in the construction of the control chart.

#### Value

The function sd. beta returns std.dev the standard deviation of the statistic charted.

#### Examples

```
data(Montgomery2005)
sd.beta(Montgomery2005$Defective, Montgomery2005$Sample)
```
sd.beta.p *sd.beta.p*

#### Description

These functions are used to compute statistics required by the beta chart.

#### Usage

sd.beta.p(data, sizes, std.dev)

#### Arguments

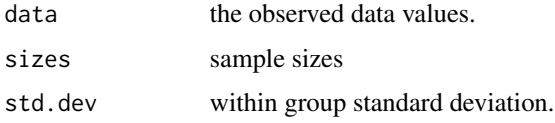

#### Details

Performs the calculation of the standard deviation sd that will be used in the construction of the control chart.

#### Value

The function sd.beta.p returns sd the standard deviation of the statistic charted.

```
data(Drapper1998data)
sd.beta.p(Drapper1998data)
```
<span id="page-7-0"></span>stats.beta *stats.beta*

#### Description

These functions are used to compute statistics required by the beta chart.

#### Usage

```
stats.beta(data, sizes)
```
#### Arguments

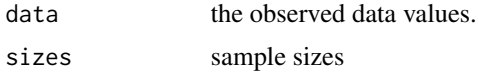

#### Details

Provides a list containing the centerline of the chart pbar and the data manipulated to be used in the construction of the chart data/sizes.

#### Value

The function stats.beta returns a list with components statistics and center.

#### Examples

```
data(Montgomery2005)
stats.beta(Montgomery2005$Defective, Montgomery2005$Sample)
```
stats.beta.p *stats.beta.p*

#### Description

These functions are used to compute statistics required by the beta chart.

#### Usage

stats.beta.p(data,sizes)

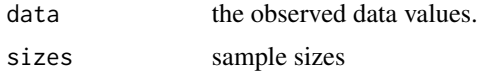

#### stats.beta.p 9

#### Details

Provides a list containing the center line of the graph center and the data to be used in the construction of the chart statistics.

#### Value

The function stats.beta.p returns a list with components statistics and center.

```
data(Drapper1998data)
sd.beta.p(Drapper1998data)
```
# <span id="page-9-0"></span>Index

∗Topic datasets Drapper1998data, [4](#page-3-0) Montgomery2005, [6](#page-5-0)

 $bcc, 2$  $bcc, 2$ 

Drapper1998data, [4](#page-3-0)

limits.beta, [4](#page-3-0) limits.beta.p, [5](#page-4-0)

Montgomery2005, [6](#page-5-0)

qcc, *[3](#page-2-0)*

sd.beta, [6](#page-5-0) sd.beta.p, [7](#page-6-0) shewhart.rules, *[3](#page-2-0)* stats.beta, [8](#page-7-0) stats.beta.p, [8](#page-7-0)